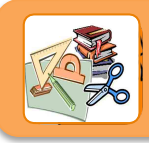

## La proportionnalité (1)

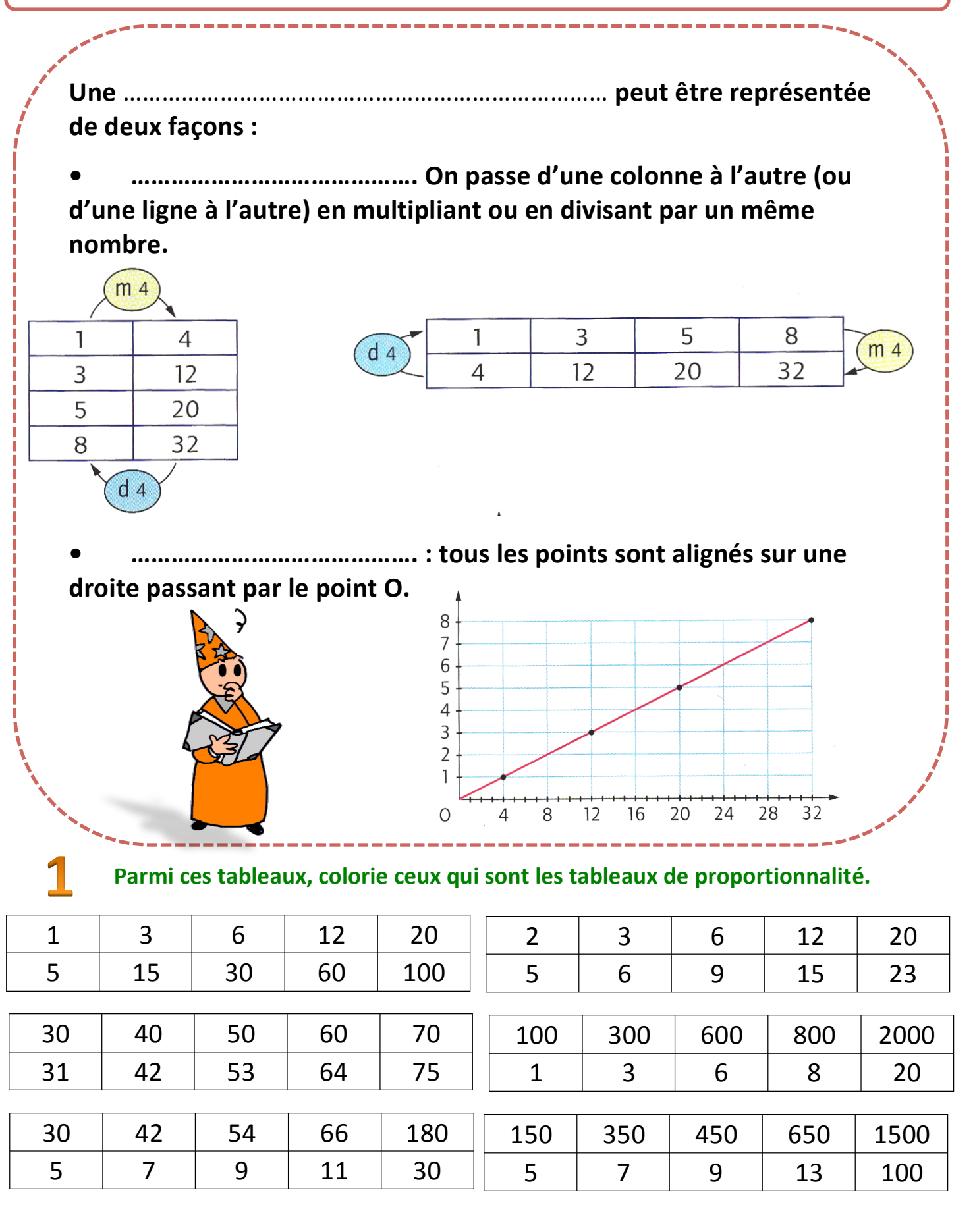

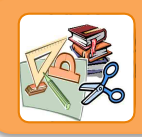

## La proportionnalité (1)

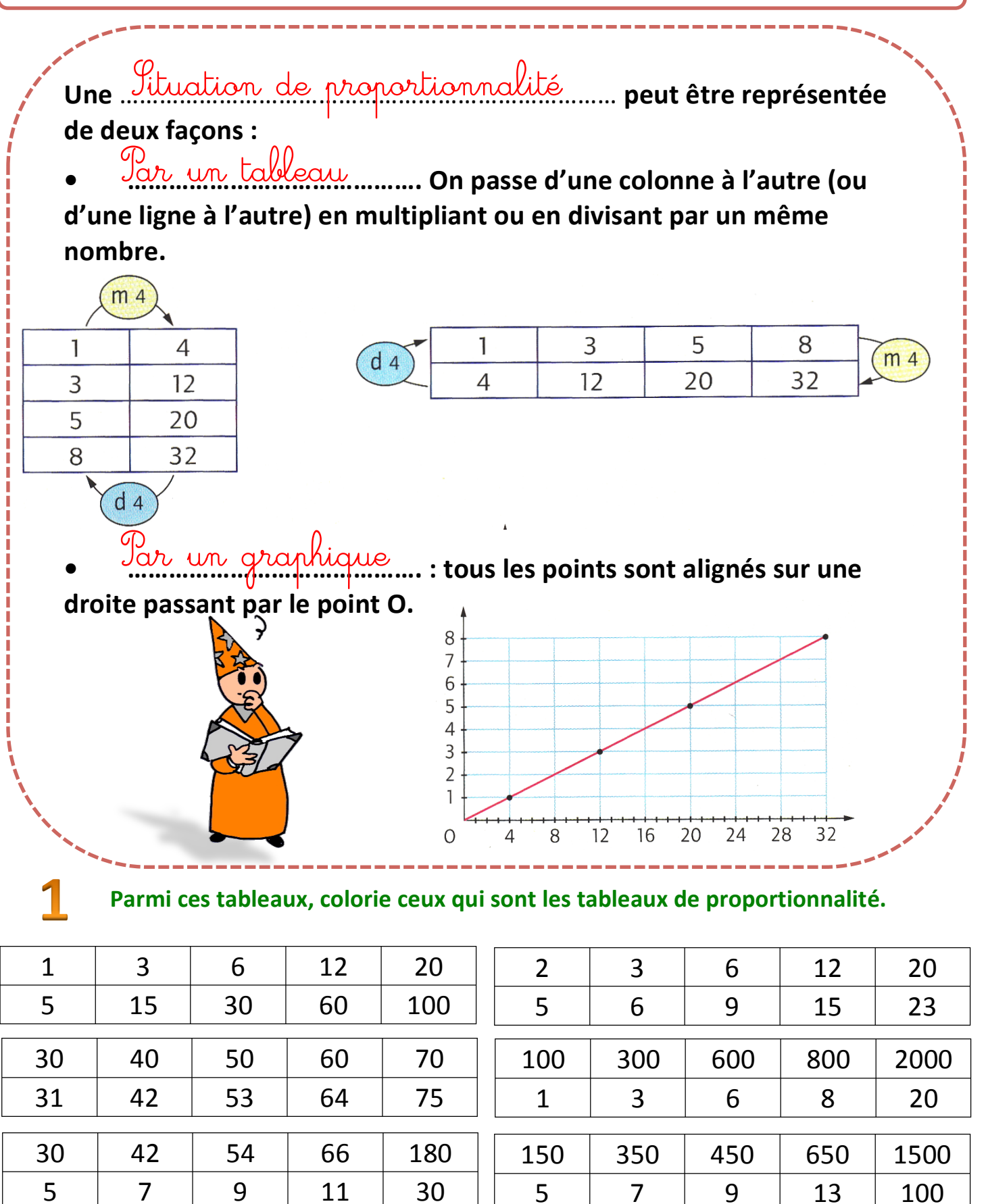